## **G** DIGITALES **GESUNDHEITSWESEN**

## **KURZÜBERSICHT AUTHENTICATOR**

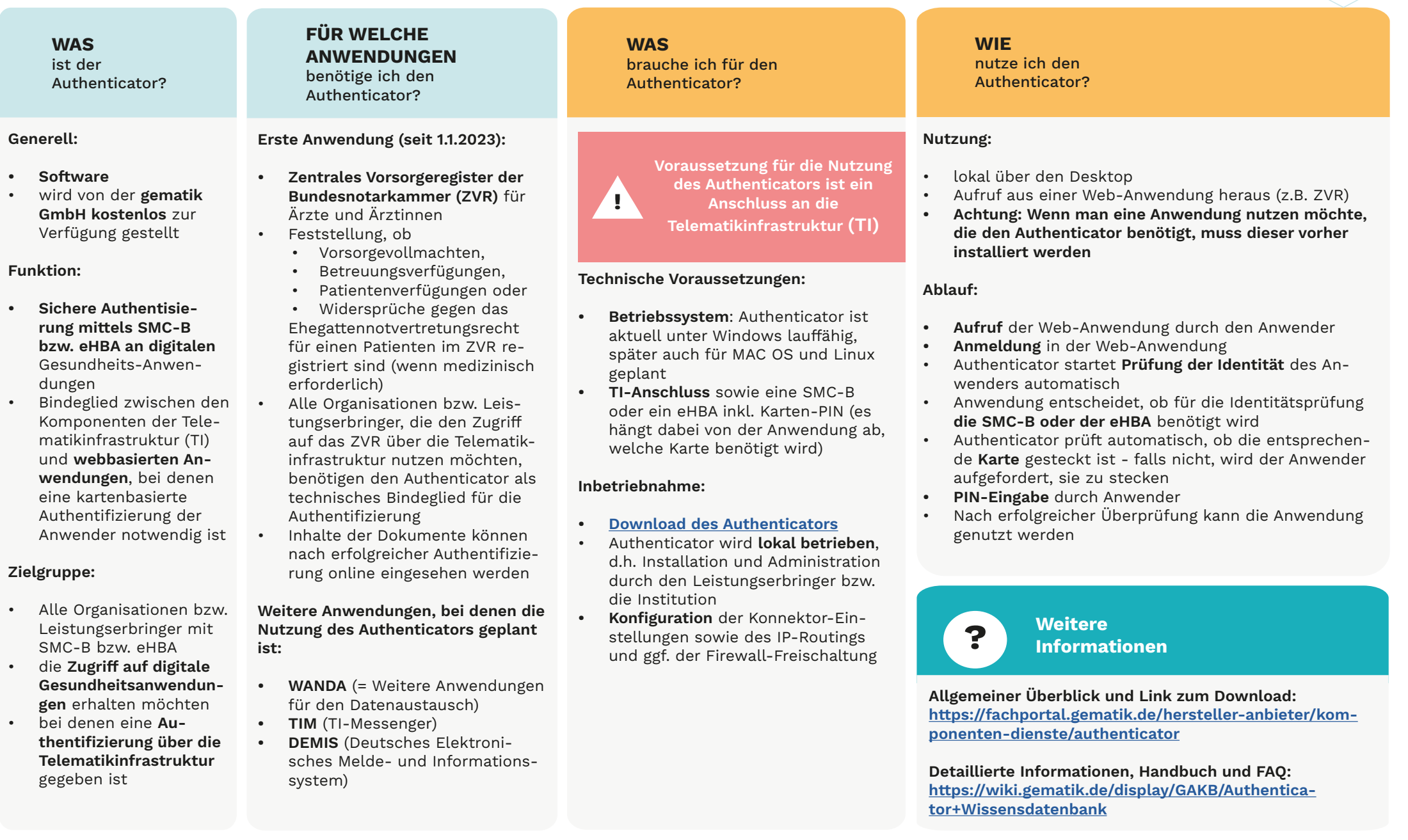